# **100% Money Back**

**Vendor:**IBM

**Exam Code:**000-597

**Exam Name:**IBM TRIRIGA Application Platform V3.2.1 Application Development

**Version:**Demo

#### **QUESTION 1**

Which statement is always true about runtime filters and queries?

- A. Users are limited to three values when using runtime filters.
- B. Runtime filters can be set against fields that are not displayed on the query.
- C. When using runtime filters, the user must apply filters before seeing the results of the query.
- D. Runtime filters allow the system to dynamically alter results (for example based on the record that initiated the query)

Correct Answer: B

#### **QUESTION 2**

Which workflow type will be a Pre-Create workflow?

- A. Subflow
- B. System
- C. Synchronous
- D. Asynchronous

Correct Answer: C

#### **QUESTION 3**

An editable report has been created with the name triPeople - triRetired - Editable. The report designer wants to allow the user to be able to unretire multiple records. The designer has properly set the query to be editable and has selected the proper state. When the designer goes to the query\\'s Advanced tab to set the actions that will be available to the user, he finds that option is not available. What could be the problem?

- A. The report has been created from the My Reports Tab.
- B. There are no editable fields in the triRetired state so no actions are allowed.
- C. The query is of type Report. Queries of type Report cannot be made editable.

D. The record is not editable for that state so no actions are available from the editable query.

Correct Answer: A

#### **QUESTION 4**

If using a Retrieve Records task whose source object is the Start Task and the object to be retrieved is related to the object of the Start Task by a Locator Field, which option in the From Records section would be the best to use?

#### A. Use It

- B. Use Its Reference
- C. Use Its Association
- D. Use Any Associated BO from Module ... of Type ...

```
Correct Answer: B
```
#### **QUESTION 5**

Which type of workflow can be called from an onClick event?

- A. Subflow workflow
- B. System workflow
- C. Synchronous workflow
- D. Asynchronous workflow

Correct Answer: C

#### **QUESTION 6**

When applying the Sort Section action on a form\\'s tab, which statement is true regardless of the original layout of the sections?

A. The sections will be reorganized in the order that they were created.

B. The sections will be reorganized in the selected order with the exception of those sections where the Visible property is left unchecked.

C. The sections will be reorganized in the selected order from the bottom of the tab to the top of the tab regardless of the original parameters.

D. The sections will be reorganized in the selected order from the top of the tab to the bottom of the tab regardless of the original parameters.

Correct Answer: D

#### **QUESTION 7**

What is the purpose of a group override?

- A. To exclude a navigation portal section from a portal
- B. To exclude a navigation item from a navigation collection
- C. To exclude a portal section from the personalization option D. To exclude a navigation item from being added as

related links

Correct Answer: B

#### **QUESTION 8**

Click the Exhibit button.

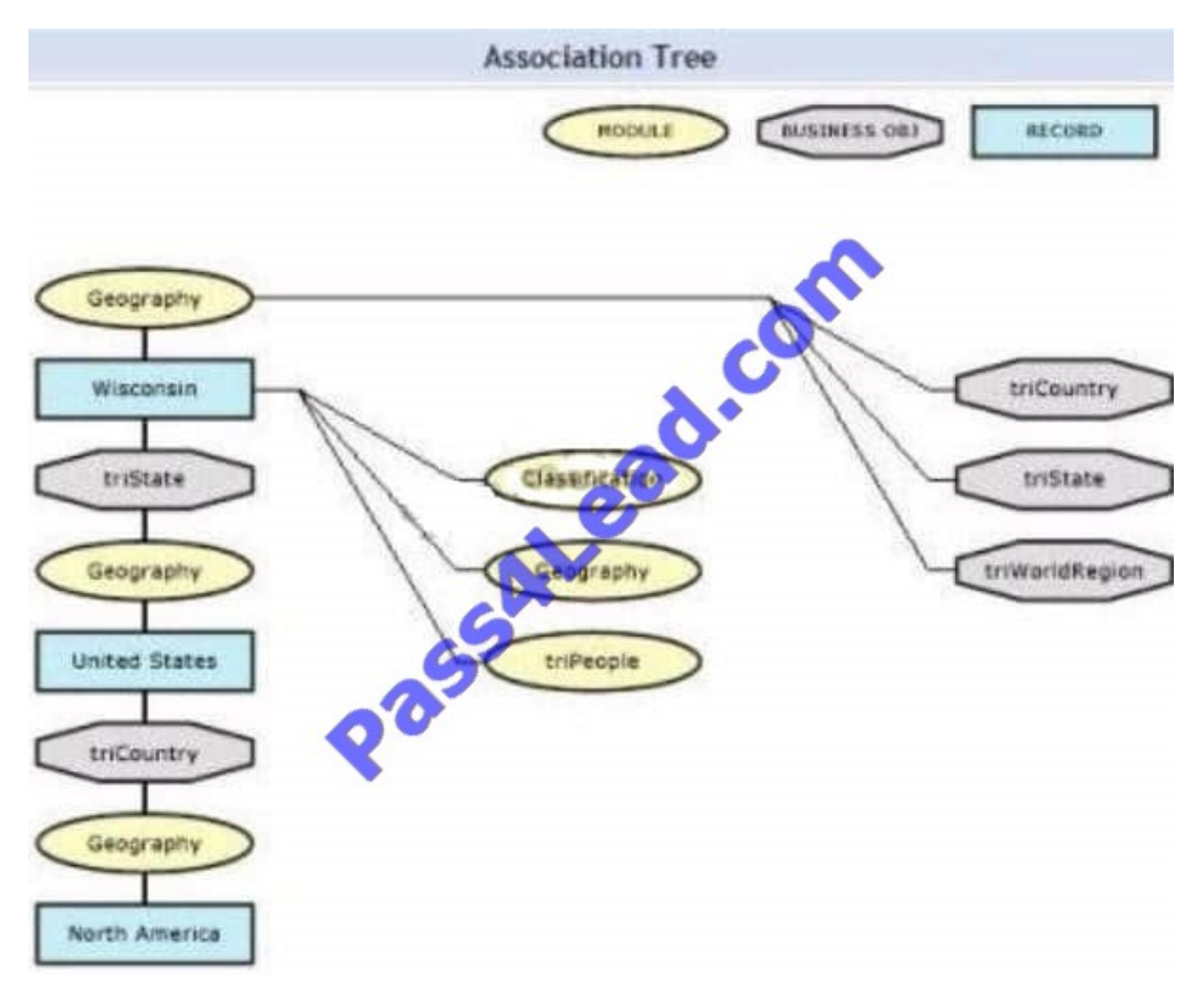

What does this Association Tree diagram definitively indicate?

- A. Wisconsin is mistakenly classified as a World Region.
- B. Wisconsin is not directly associated to North America.
- C. Wisconsin is associated to at least three geography records.
- D. Wisconsin is associated to a record in the triIntermediate module.

Correct Answer: C

#### **QUESTION 9**

The IF/THEN logic of the workflow is failing. Which task should be checked?

- A. Iter Task
- B. Fork Task
- C. Switch Task
- D. Create Record Task

Correct Answer: C

#### **QUESTION 10**

The Workflow Instance tab of a form is not available at runtime. What should be done to make this tab visible?

- A. Configure the Show Workflow Instance setting in Form Builder
- B. Configure the Include Workflow Instance Tab setting in Data Modeler
- C. Configure the Visible setting in the Workflow Instance tab in Form Builder
- D. Configure the Visible setting in the Workflow Instance tab in the pre-load workflow

Correct Answer: A

#### **QUESTION 11**

The Attention section is intended to be hidden by default for a record in null state but it is able to be seen at runtime. What should be done to hide the Attention section?

- A. Configure the Visible setting for this tab in Form Builder
- B. Configure the Visible setting for this section in Form Builder
- C. Configure the Visible setting for this state transition in Form Builder
- D. Configure the Visible setting for this state transition in Data Modeler

#### Correct Answer: B

#### **QUESTION 12**

Which list shows valid report types when creating a new report in the Report Manager?

A. Report, Chart, Plot

B. Chart, Plot, Summary

C. Report, Plot, Summary

D. Report, Chart, Summary

Correct Answer: D

To Read the Whole Q&As, please purchase the Complete Version from Our website.

## **Try our product !**

100% Guaranteed Success

100% Money Back Guarantee

365 Days Free Update

Instant Download After Purchase

24x7 Customer Support

Average 99.9% Success Rate

More than 800,000 Satisfied Customers Worldwide

Multi-Platform capabilities - Windows, Mac, Android, iPhone, iPod, iPad, Kindle

### **Need Help**

Please provide as much detail as possible so we can best assist you. To update a previously submitted ticket:

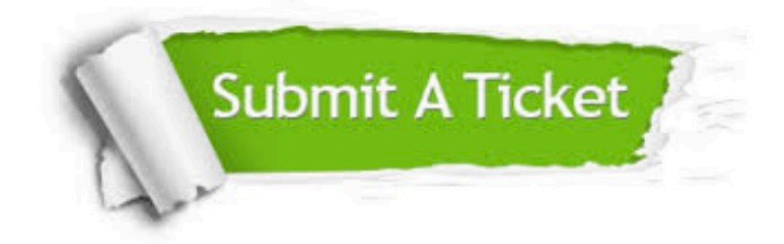

**One Year Free Update** 

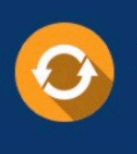

Free update is available within One Year after your purchase. After One Year, you will get 50% discounts for updating. And we are proud to boast a 24/7 efficient Customer Support system via Email.

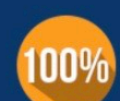

#### **Money Back Guarantee**

To ensure that you are spending on quality products, we provide 100% money back guarantee for 30 days from the date of purchase

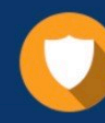

**Security & Privacy** 

We respect customer privacy. We use McAfee's security service to provide you with utmost security for your personal information & peace of mind.

Any charges made through this site will appear as Global Simulators Limited. All trademarks are the property of their respective owners.